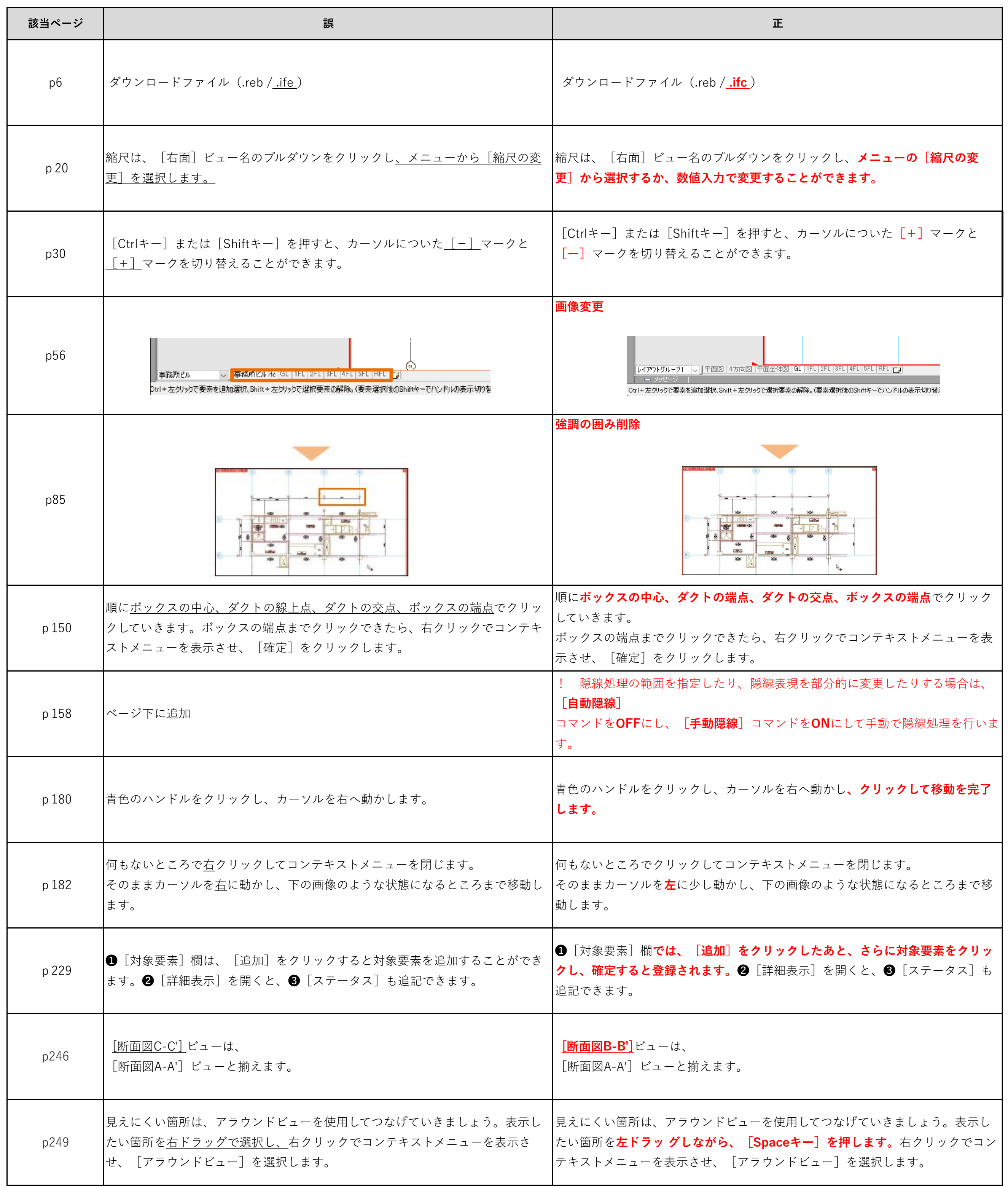

## **『Rebroトレーニングブック』訂正表**

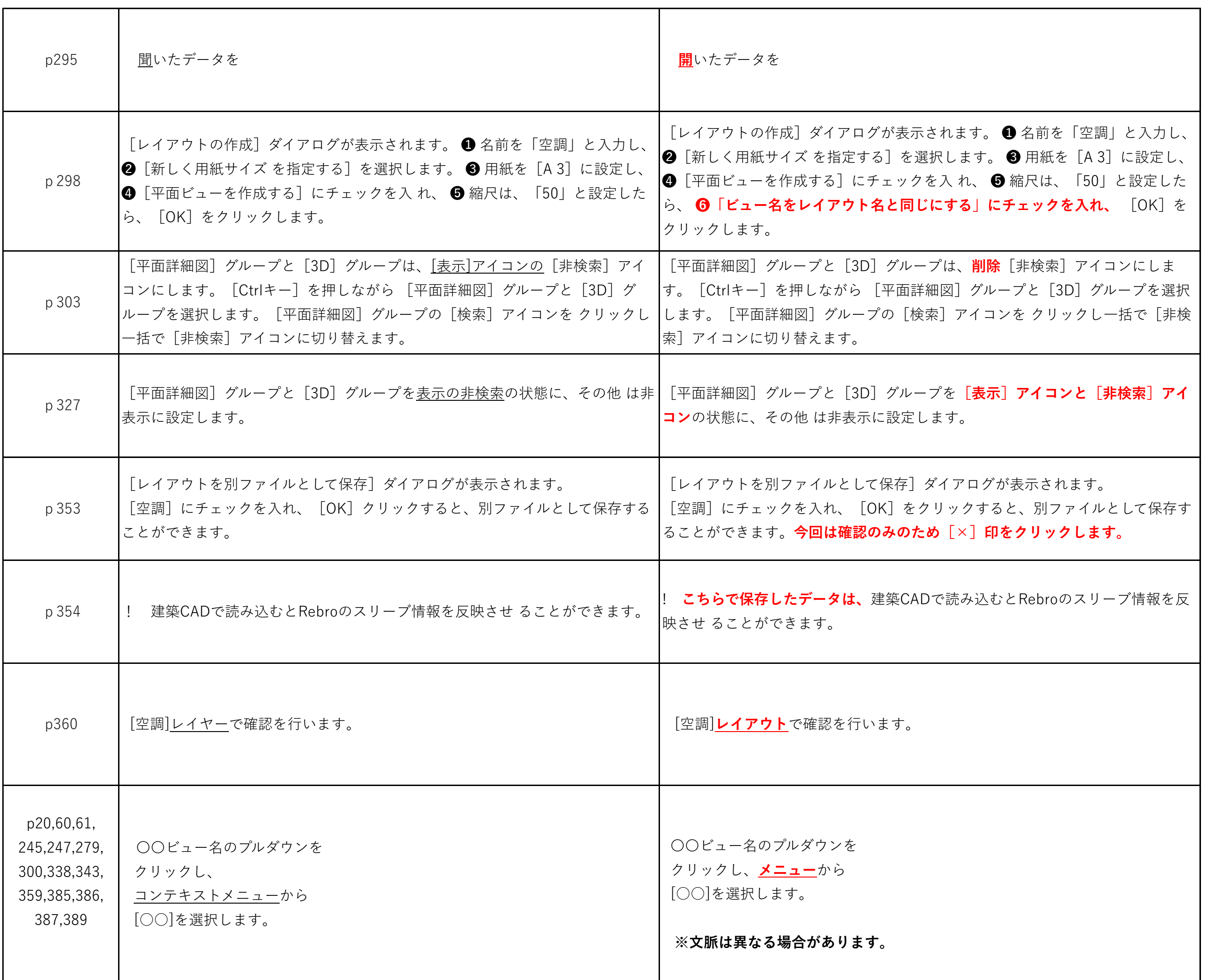

※訂正表は、下記URL(出版文化社ホームページ)からダウンロードできます。 右の二次元コードからも接続可能です。 ※そのほかに誤りがあった際は、下記URLに追加の訂正表をアップいたします。

**https://qr.paps.jp/zQ9Id**

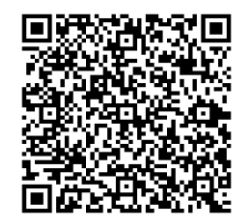